## 3 . Incolla l'etichetta Amazon per ogni cartone

International railway shipping to Europe free custom tax and duties train transportation

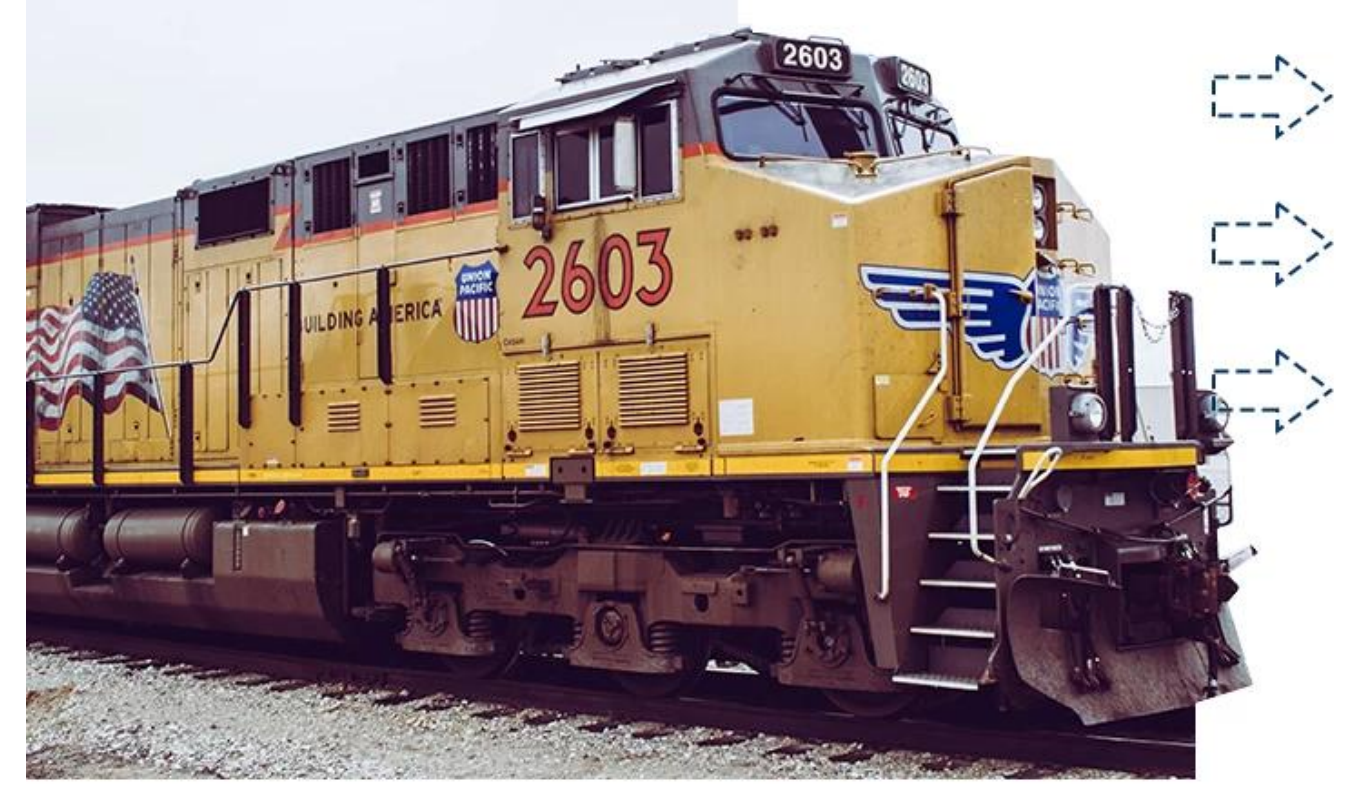

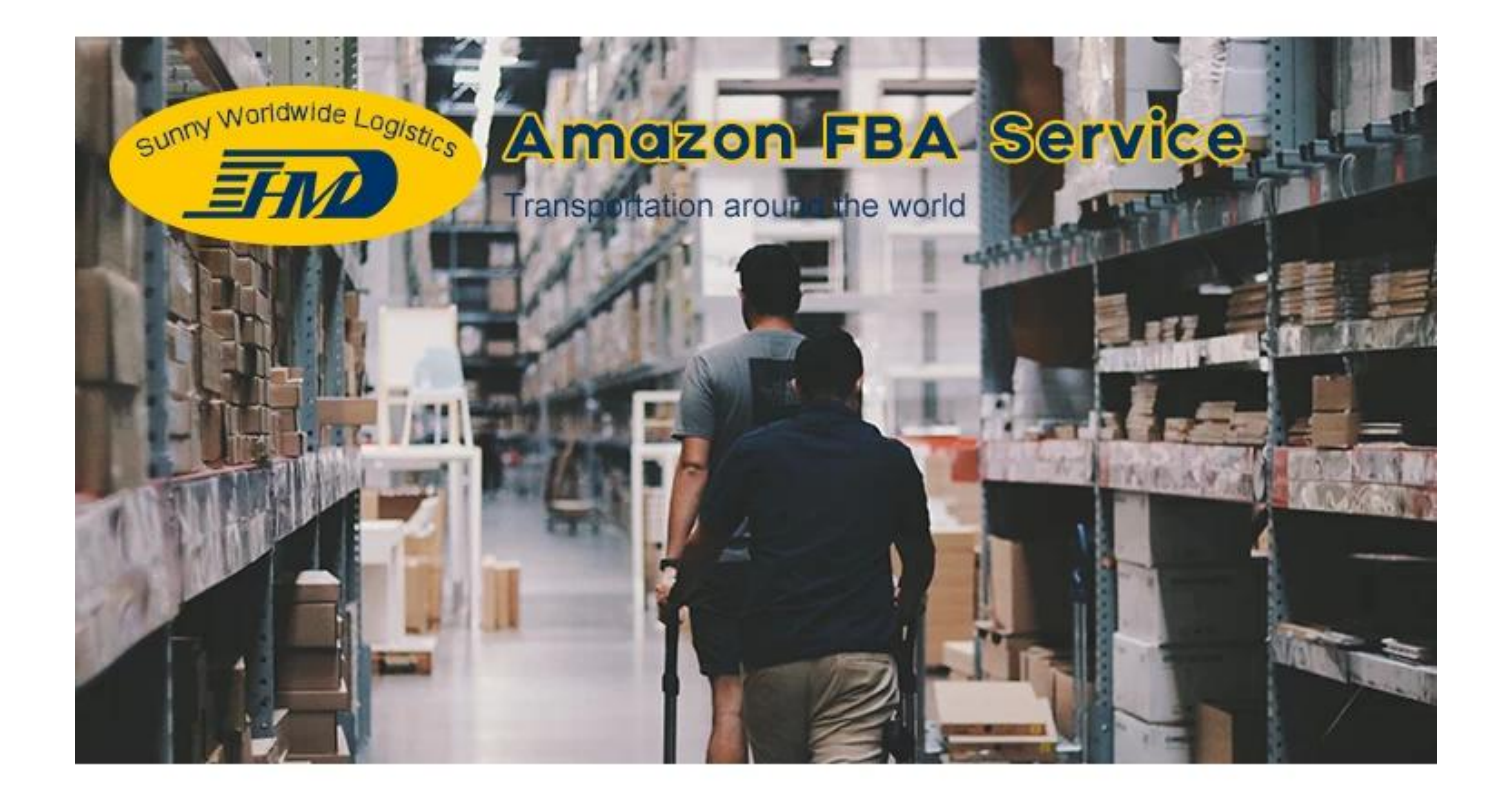

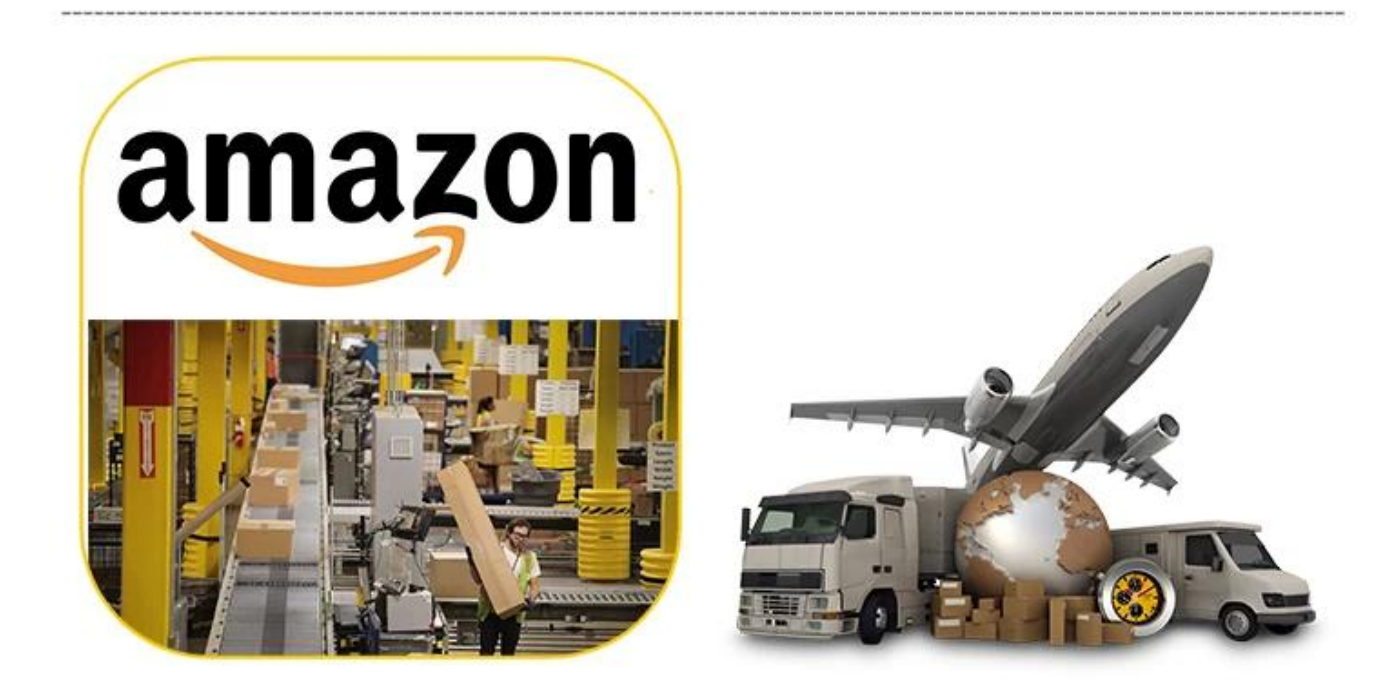